# **QGIS Application - Bug report #99 identify tool: the .Area "column" is missleaading**

*2006-04-20 02:27 PM - anonymous -*

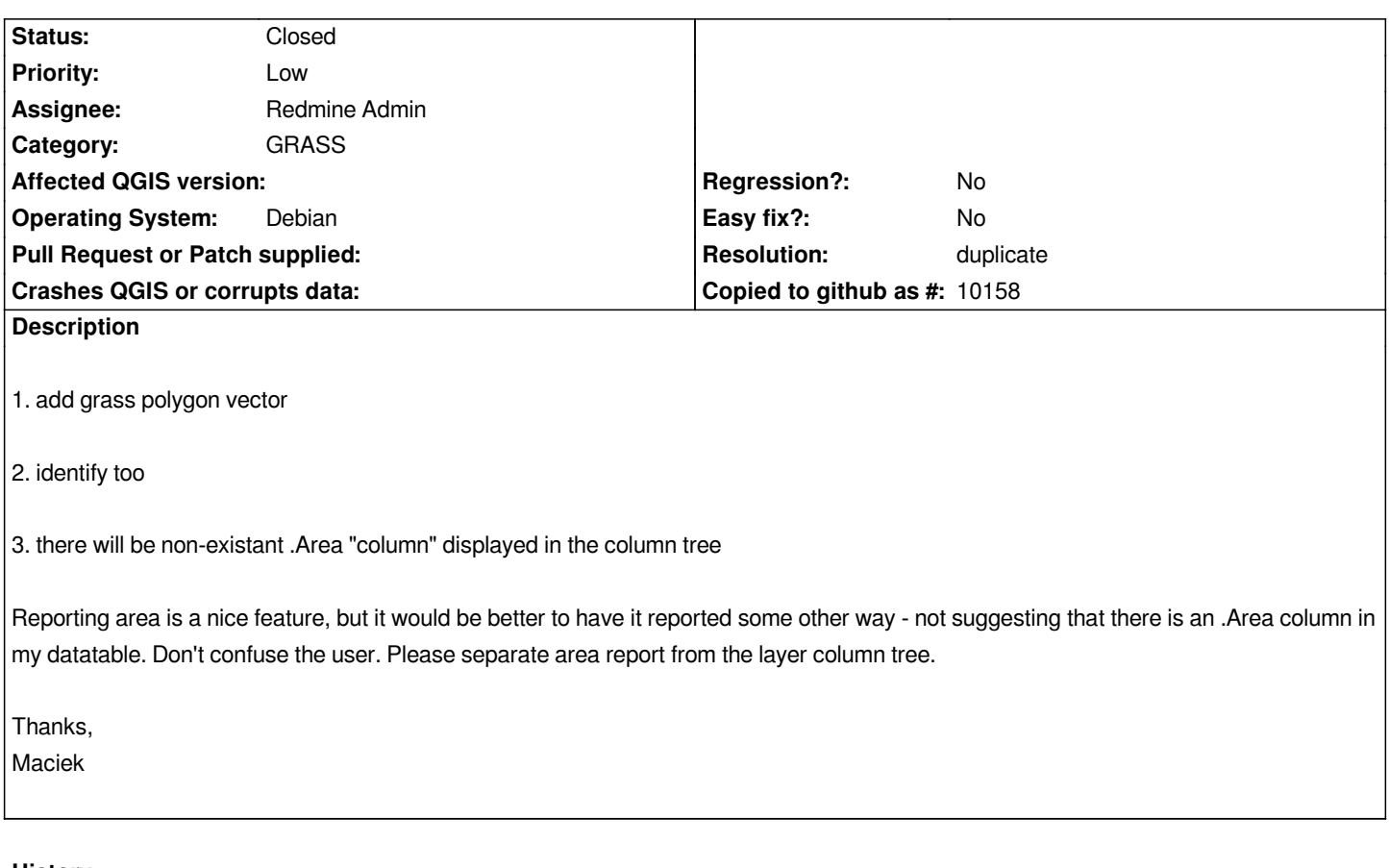

### **History**

### **#1 - 2006-04-21 02:09 AM - Redmine Admin**

*I don't think it is user misleading - each of these special attributes starts with dot (.AREA for polygons, .LENGHT for lines) so it is easy to find out which attribute is attribute from table and which is the special attribute.*

*Btw. it is not only Grass layers related. This 'Idetify feature' window is shown for all non-editable ('Allow editing' unchecked) layers.*

#### **#2 - 2006-04-21 02:13 AM - Redmine Admin**

*- Resolution set to duplicate*

*- Status changed from Open to Closed*

## **#3 - 2009-08-22 12:46 AM - Anonymous**

*Milestone Version 0.8 deleted*